## **Curriculum Map: KS3 Computing [Amended]**

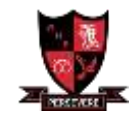

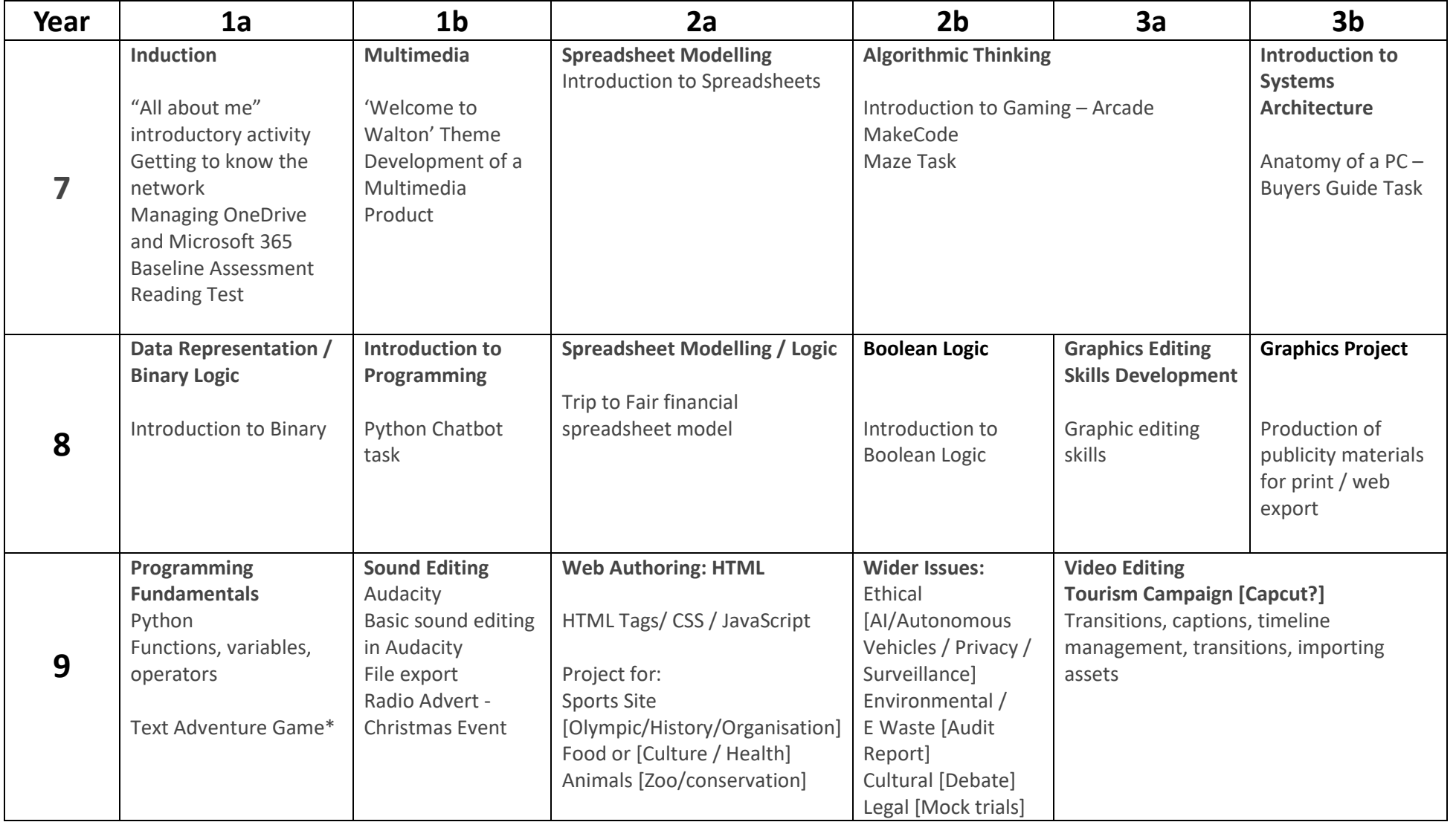